# **Public Support - Support Request #3695**

## **How to use timer\_trigger in a filter**

2018-08-08 14:19 - hidden

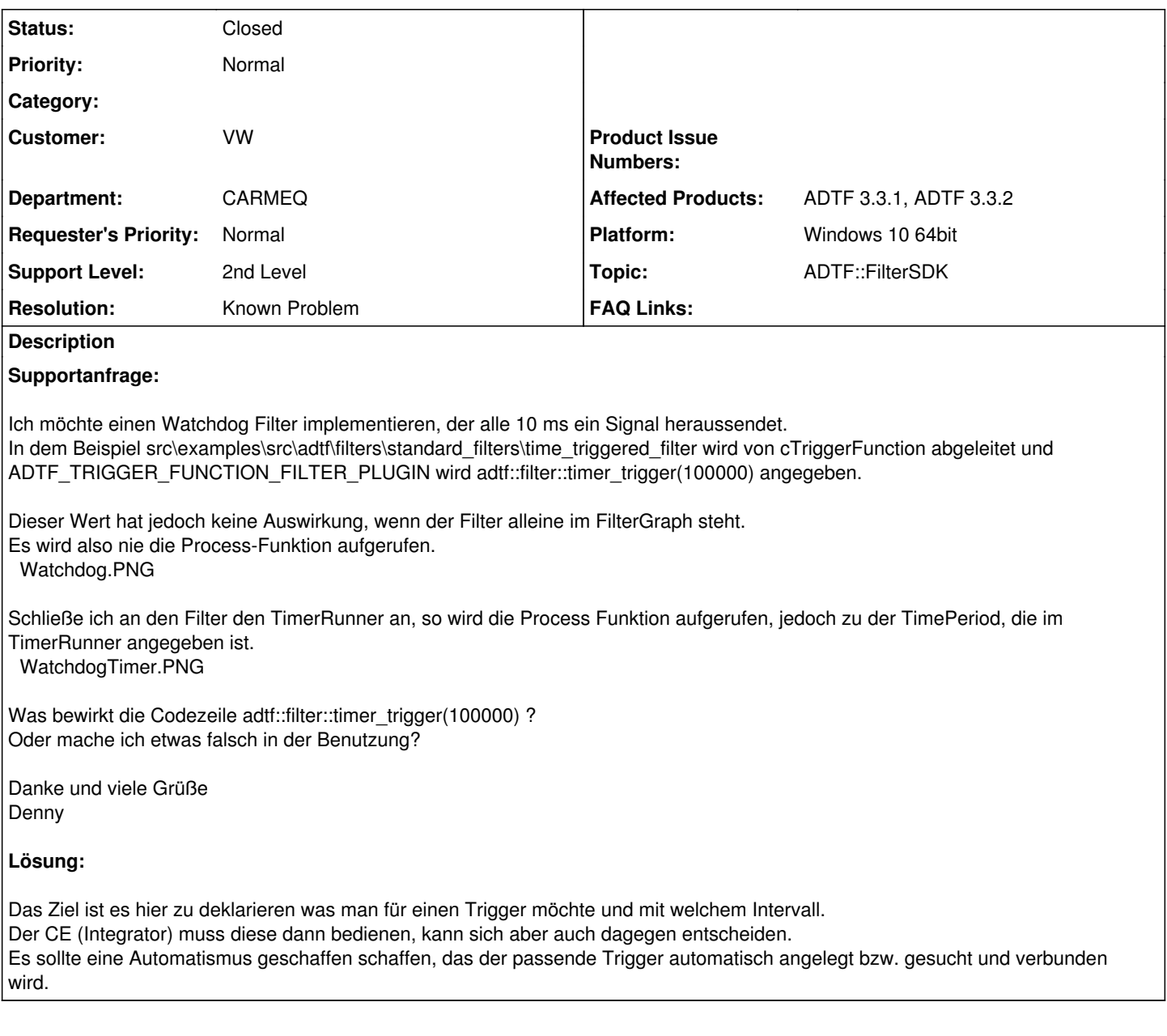

## **History**

## **#1 - 2018-08-08 14:32 - hidden**

*- Status changed from New to In Progress*

*- Topic set to ADTF::FilterSDK*

## **#2 - 2018-08-10 13:25 - hidden**

Hallo Denny,

die Thread-Trigger- und Time-Trigger-Deklarationen sind "voll der Blender". Die müsste man meiner Meinung nach einfach rausschmeißen und durch "Externally-triggered" ersetzen.

Siehe auch: <https://support.digitalwerk.net/issues/1816#note-3> Alles reichlich unintuitiv gemacht.

## **#3 - 2018-08-14 13:36 - hidden**

Ja das ist im Moment noch ziemlich verwirrend.

Das Ziel ist es hier zu deklarieren was man für einen Trigger möchte und mit welchem Intervall. Der CE (Integrator) muss diese dann bedienen, kann sich aber auch dagegen entscheiden. Ziel war es hier auch einen Automatismus zu schaffen, das der passende Trigger automatisch angelegt bzw. gesucht und verbunden wird. Grüße,

Sebastian

#### **#4 - 2018-08-14 16:19 - hidden**

*- Status changed from In Progress to Customer Feedback Required*

#### **#5 - 2018-08-17 08:27 - hidden**

Hallo Denny Hecht,

kann das Ticket damit geschlossen werden?

Bitte bis spätestens 21.08.2018 Feedback geben

Gruß, Michael

## **#6 - 2018-08-17 08:54 - hidden**

Hallo Michael,

ja das Ticket kann zugemacht werden.

Viele Grüße Denny

#### **#7 - 2018-08-17 15:15 - hidden**

*- Subject changed from Vertändnisfrage timer\_trigger to How to use timer\_trigger in a filter*

*- Description updated*

*- Status changed from Customer Feedback Required to To Be Closed*

*- Resolution set to Known Problem*

#### **#8 - 2018-08-17 15:16 - hidden**

*- Description updated*

#### **#9 - 2018-08-29 08:43 - hidden**

*- Description updated*

## **#10 - 2018-08-29 08:43 - hidden**

*- Project changed from 20 to Public Support*

### **#11 - 2018-09-11 15:39 - hidden**

*- Status changed from To Be Closed to Closed*

#### **#12 - 2018-09-11 17:07 - hidden**

*- Private changed from Yes to No*

**Files**

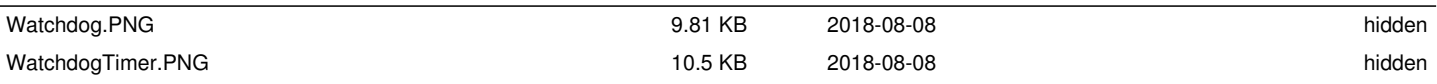